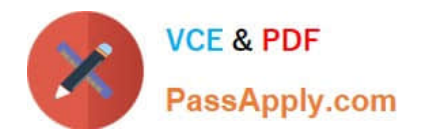

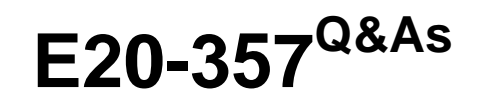

Isilon Solutions Specialist Exam for Implementation Engineers

# **Pass EMC E20-357 Exam with 100% Guarantee**

Free Download Real Questions & Answers **PDF** and **VCE** file from:

**https://www.passapply.com/e20-357.html**

100% Passing Guarantee 100% Money Back Assurance

Following Questions and Answers are all new published by EMC Official Exam Center

**C** Instant Download After Purchase

- **83 100% Money Back Guarantee**
- 365 Days Free Update
- 800,000+ Satisfied Customers

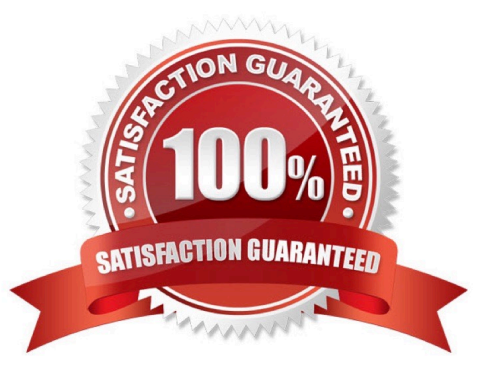

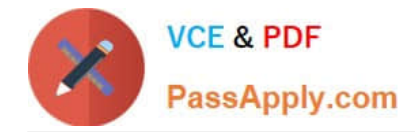

## **QUESTION 1**

An existing EMC Isilon customer must comply with SEC regulations; they require that their cluster be changed to Compliance mode.

How can this best be accomplished?

- A. Engage Professional Services to guide the change
- B. License SmartLock and configure it to activate Compliance mode
- C. Upgrade OneFS to a newer version
- D. Select Compliance mode from the web administration interface

Correct Answer: A

## **QUESTION 2**

What are the access layers in EMC Isilon clusters?

- A. Protocol, Authentication, Identity Assignment, and Permissions
- B. Physical, Network, Transport, and Session
- C. Network, Authentication, Identity Assignment, and Permissions
- D. Physical, Network, Transport, and Application

Correct Answer: A

#### **QUESTION 3**

You are onsite to deploy an EMC Isilon cluster that is already racked and cabled. Which tool can be used to connect to and initially configure a cluster?

- A. PuTTY
- B. PLink
- C. WinSCP
- D. Telnet

Correct Answer: A

# **QUESTION 4**

What information is displayed by the isi hw status command?

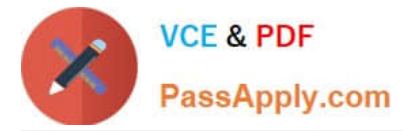

- A. Hardware components and selected statistics
- B. Health status of both NVRAM batteries
- C. Subnet and pool membership for the interfaces
- D. Status of drives in the node

Correct Answer: A

## **QUESTION 5**

A node does not shut down properly during a systematic node shutdown process. What is the proper way to restart a node in this state?

- A. Run isi config >>> reboot
- B. Power cycle the node
- C. Run reboot from a shell
- D. Run halt from a shell

Correct Answer: A

[E20-357 VCE Dumps](https://www.passapply.com/e20-357.html) [E20-357 Practice Test](https://www.passapply.com/e20-357.html) [E20-357 Exam Questions](https://www.passapply.com/e20-357.html)